## Name \_\_\_\_\_\_\_\_\_\_\_\_\_\_\_\_\_\_\_\_\_\_\_\_\_\_\_\_\_\_\_\_\_\_\_\_\_\_\_\_\_ Date \_\_\_\_\_\_\_\_\_\_\_\_\_\_\_ Class \_\_\_\_\_\_\_\_\_\_\_\_

## **Chapter 18 Technology in the Workplace Section 18.1 Information Technology Reading Activity—Create a Table**

**Directions** Create a table that lists and describes ten technology devices or applications mentioned in this section. List the technology devices in the left column and write a brief description of each device in the right column.

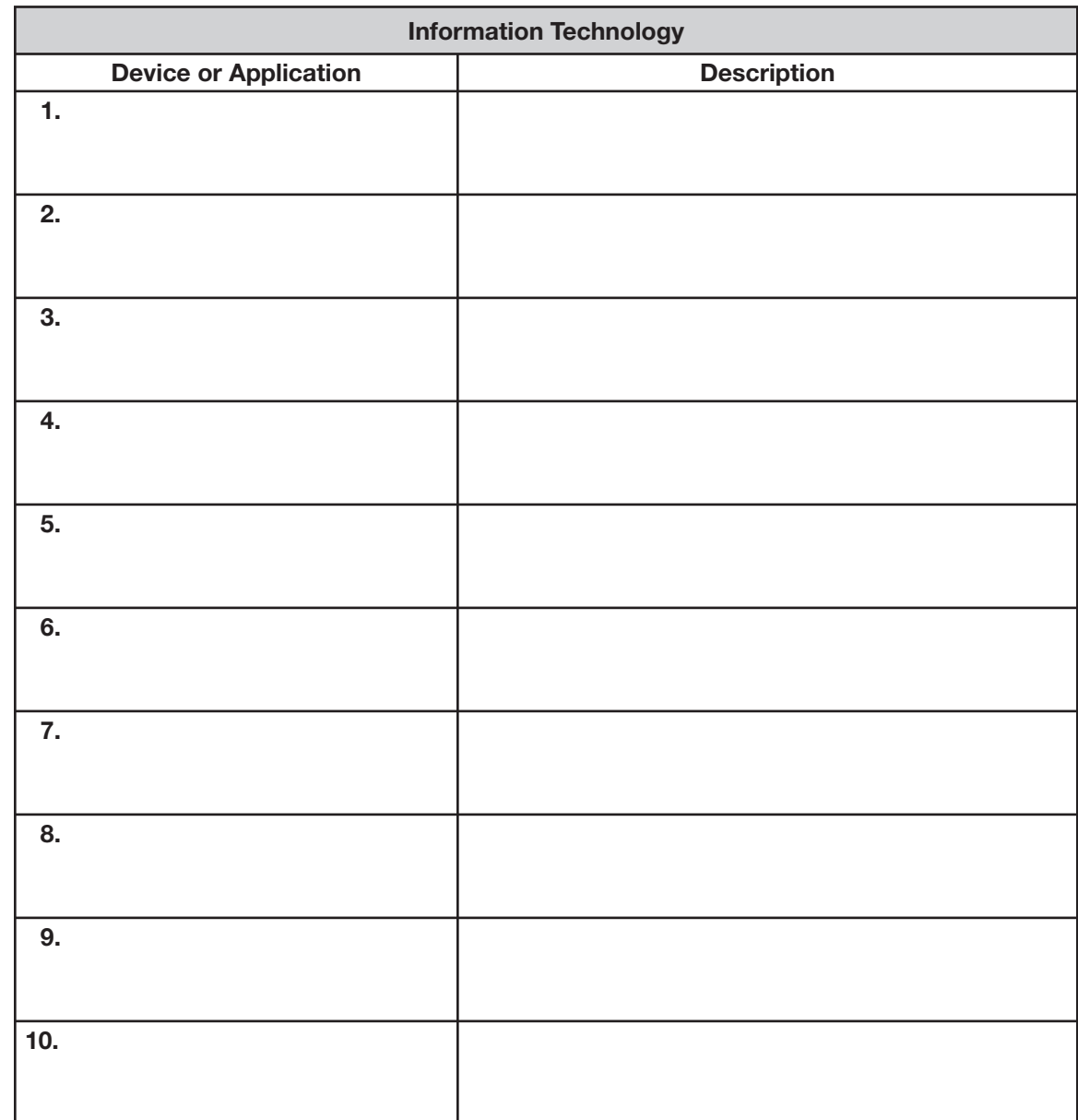